# **3D visualization in QGIS**

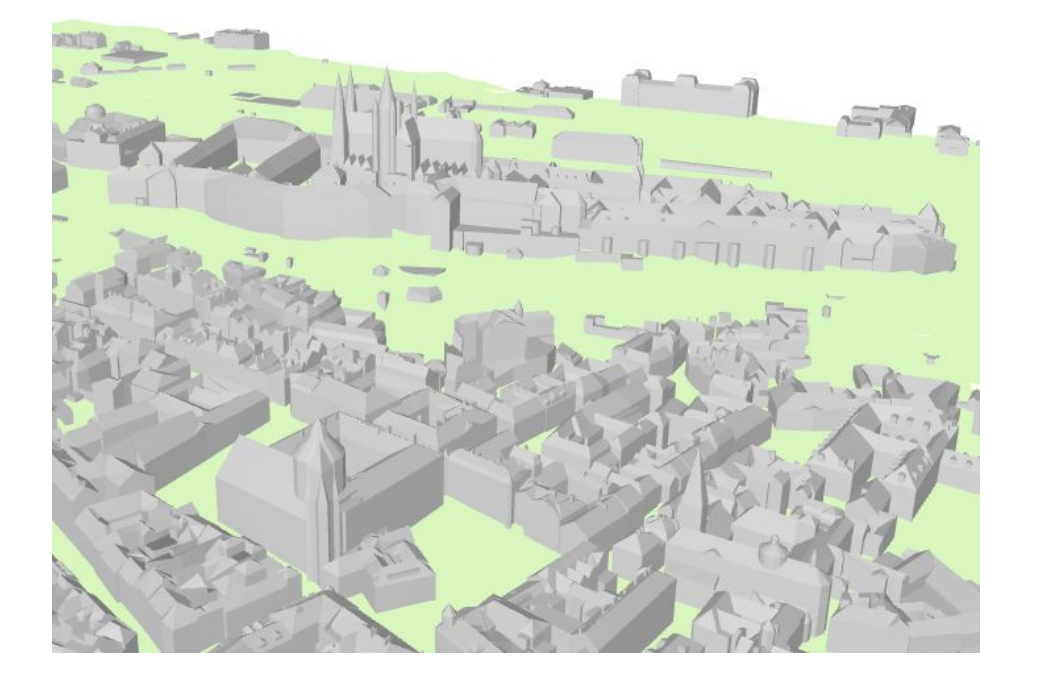

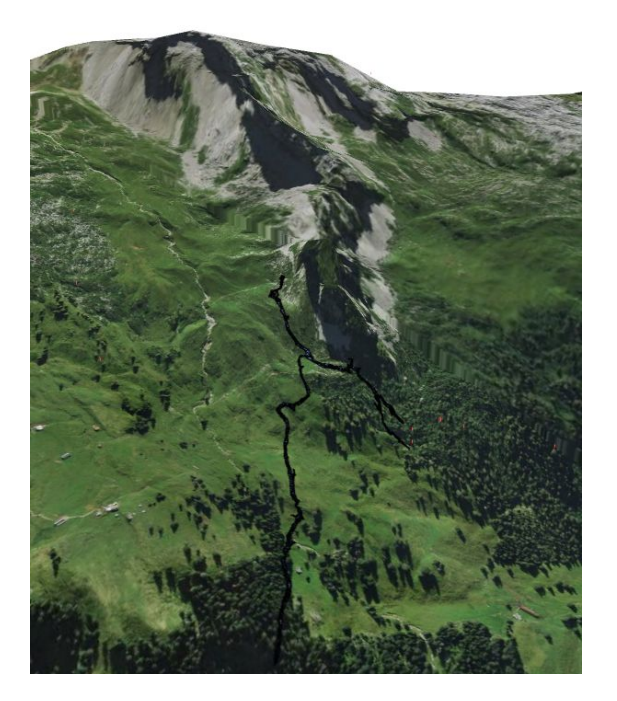

#### Current State and Future Plans

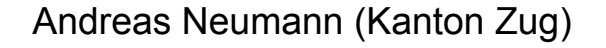

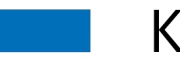

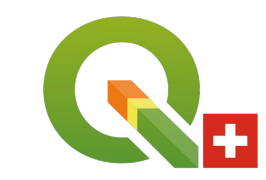

Kanton Zug

# **3D in QGIS - what has been done in the past: QGIS Globe**

- **● Approx available since 2008?**
- **● C++ 3D Plugin based on osgEarth.**
- **● Useful: but a lot of dependencies, not so easy to compile. Sometimes multi-threading issues.**
- **● Contributors: Pirmin Kalberer, Matthias Walker, Sandro Mani, Marco Bernasocchi, Matthias Kuhn**

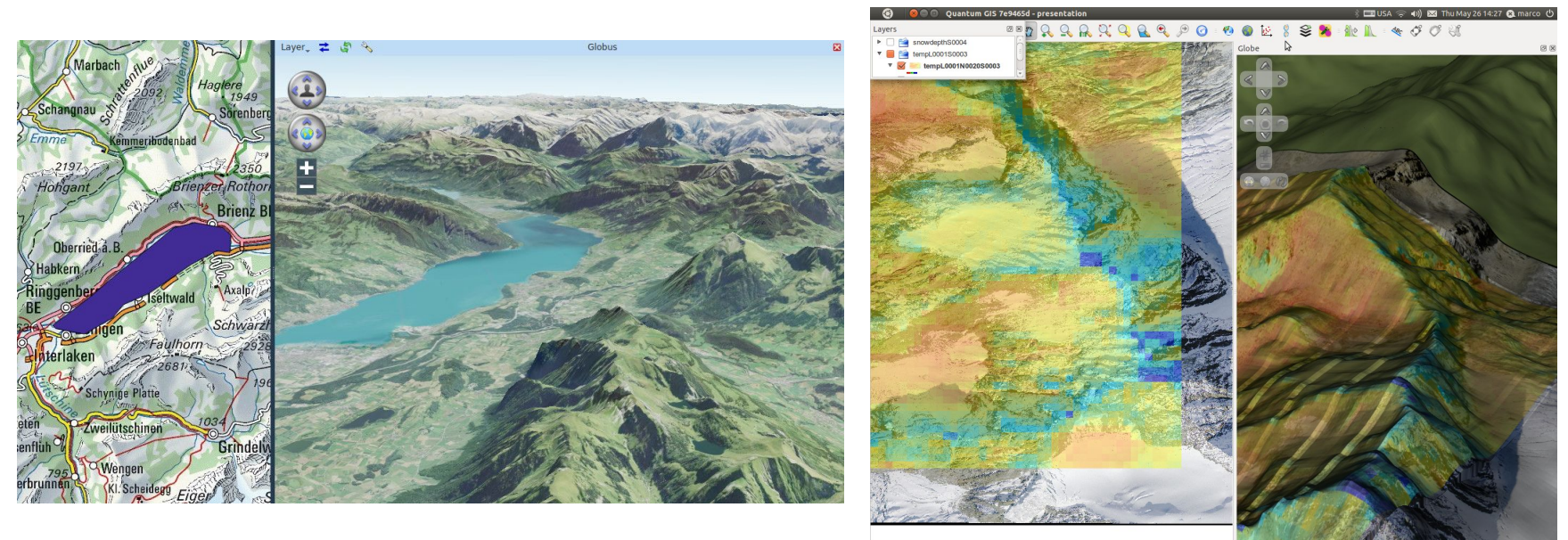

# **3D in QGIS - what has been done in the past? Plugin qgis2threejs**

- **● Approx available since 2013**
- **● Plugin for export to web using HTML/JS/WebGL/ThreeJS**
- **● After export it works without QGIS and can be deployed to modern, WebGL-capable Webbrowsers**
- **● Interactivity: toggling of layers, moveable plane, navigation controls, querying feature attributes**
- **● Useful: but limitations with larger scenes.**
- **● [Example Mt. Aso Japan](https://minorua.github.io/qgis/plugins/qgis2threejs/examples/aso-zan/aso-zan.html)**
- **● Contributors: Minoru Akagi, Olivier Dalang, Luca Casagrande, Stefano Cudini, Josef K, Célian**

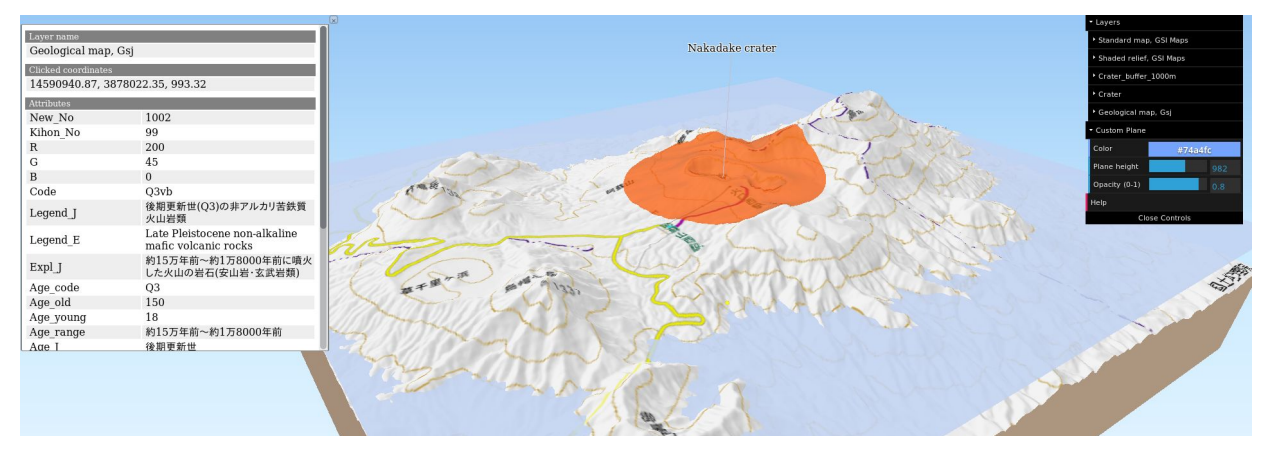

## **3D natively in QGIS since version 3**

- **● QGIS grant from 2017**
- **● Based on qt5-3d and OpenGL**
- **● Separate 3D view next to 2D view**
- **● Per project configuration and per layer configuration**
- **● Developer: Martin Dobias (Lutra Consulting)**

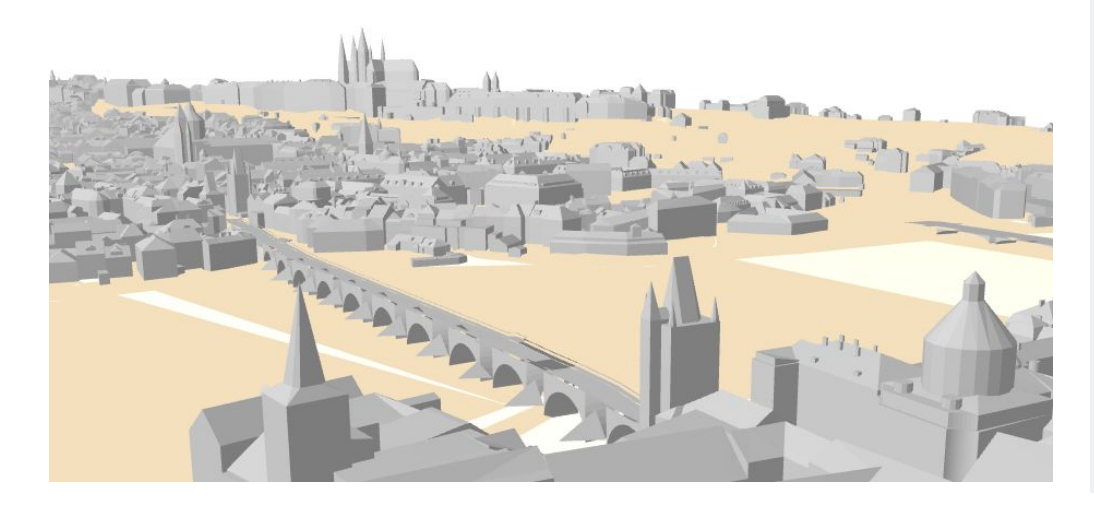

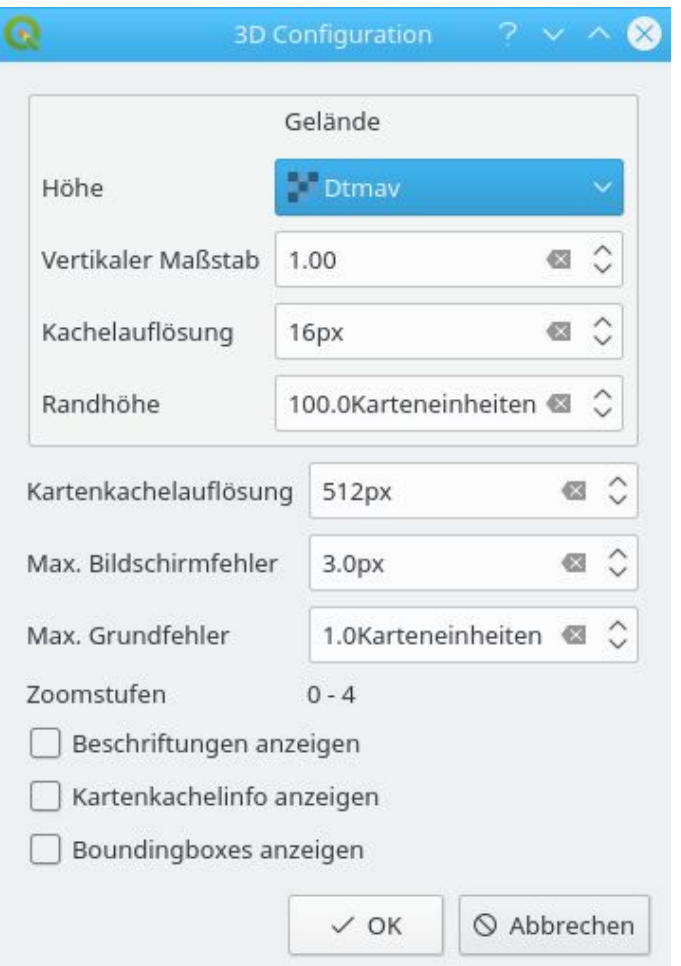

### **Examples**

- **● City model with bridges (3d polygons or multipatch) and terrain (DTM raster or TIN (3d polygon)) from Prague**
- **● Sources:**
	- **○ Buildings:**

**<http://www.geoportalpraha.cz/cs/opendata/44EE8B0A-641A-45E8-8DC9-CF209ED00897#.Wyjp74SLTmE>**

- **○ Terrain: <http://www.geoportalpraha.cz/cs/opendata/6F72EDDF-CAA4-4243-8776-7006CB0B2521>**
- **○ Bridges: <http://www.geoportalpraha.cz/cs/opendata/C9B6B3BD-217E-4819-B58F-5F574DC6FC78>**

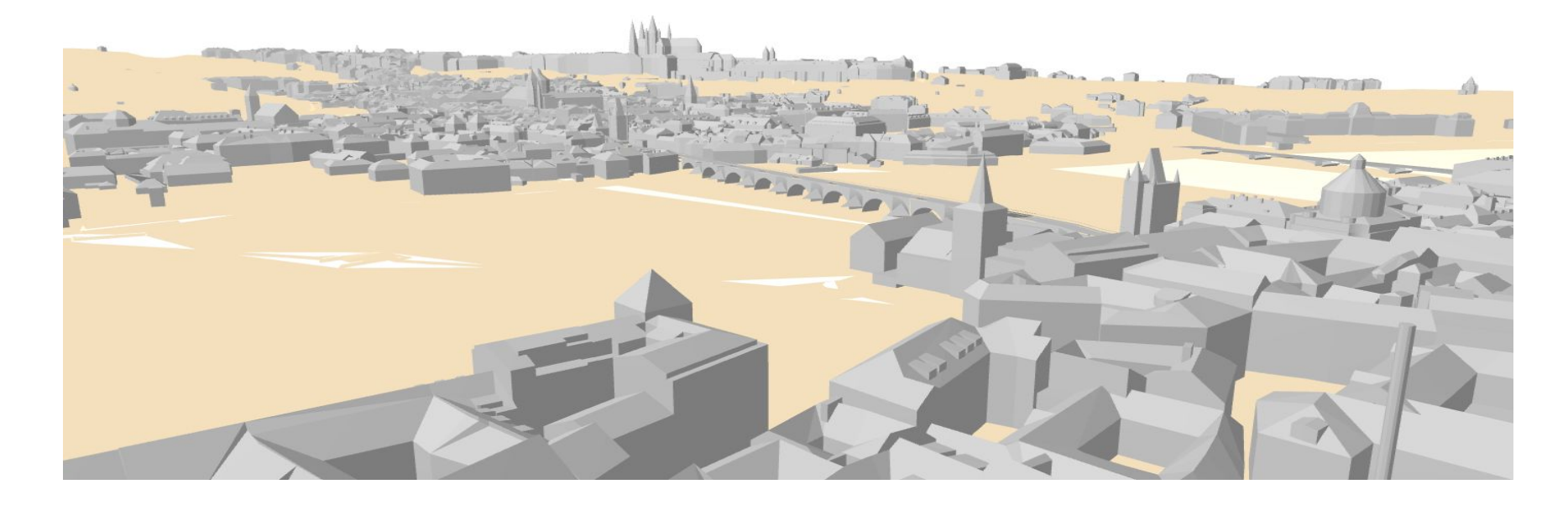

#### **Examples**

- **● Cave entrances and cave galleries projected on ground surface and rendered in real 3d (below surface)**
- **● Data not publically available**

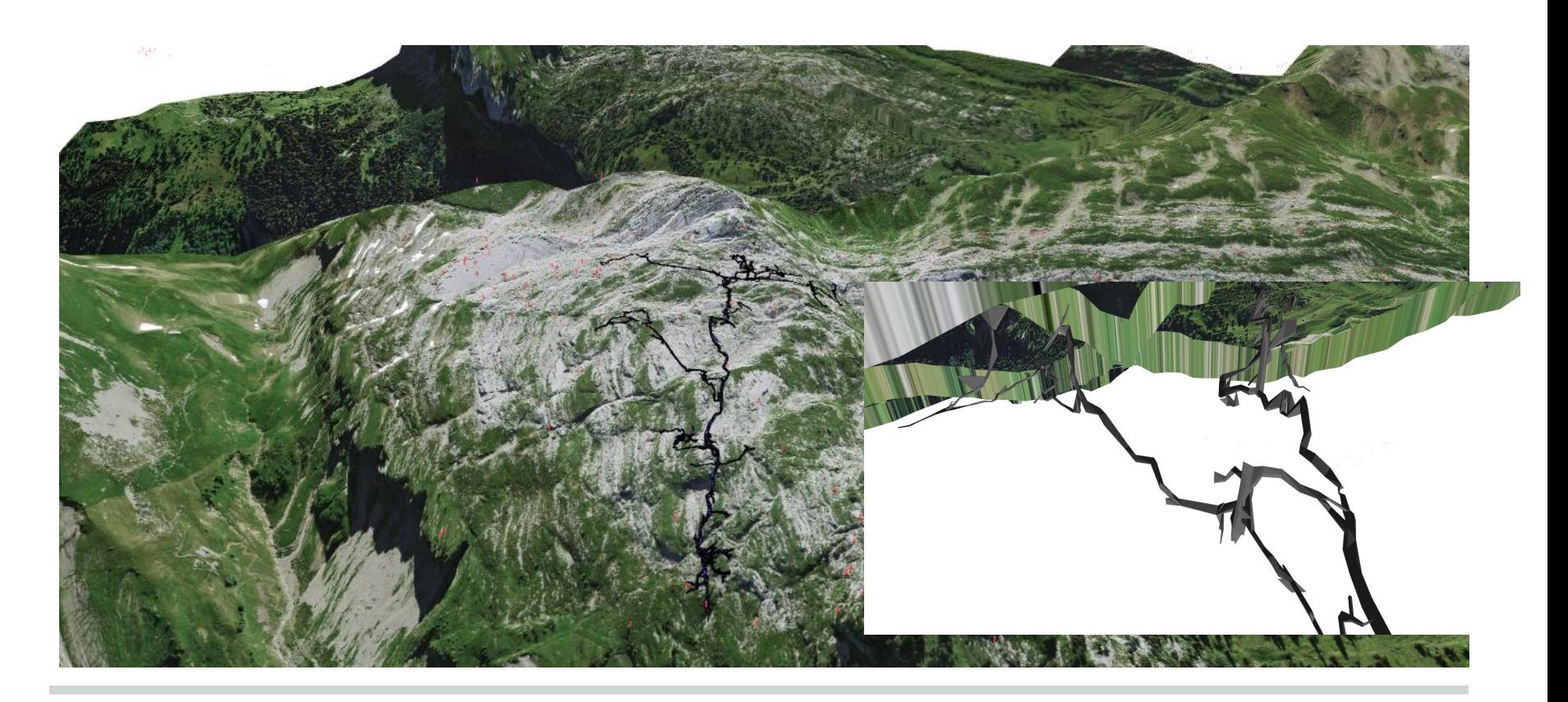

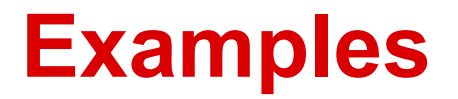

- **● Kanton Zug: Swissbuildings (multipatch), SwissTLM3D and Cadastral data (Amtliche Vermessung)**
- **● Data not publically available**

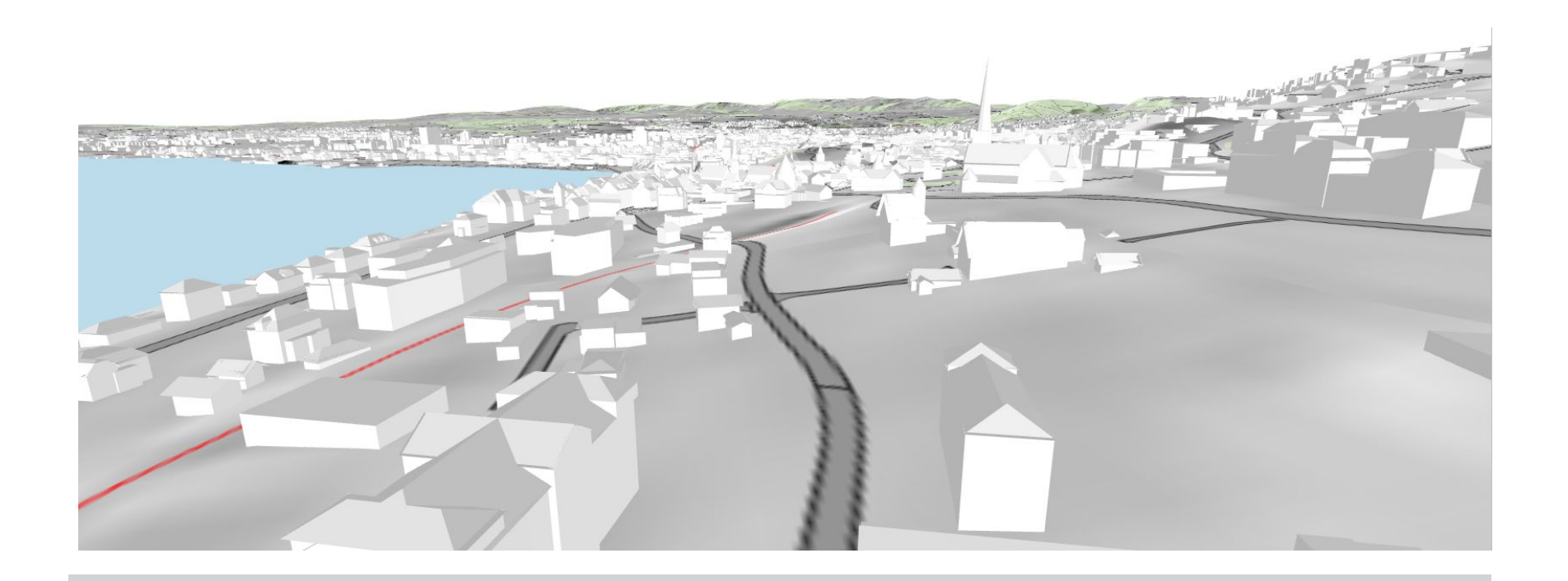

### **What works?**

- **● Separate Window for 3D display and navigation**
- **● Display Terrain models from raster files (triangulated in multi-resolution tiles on the fly)**
- **● 2D symbology overlays on top of terrain model**
- **● Extrusions of Polygons and lines from 2D data**
- **● Display of 3D polygons (e.g. models of buildings or bridges)**
- **● Display of Simple Shapes (circles, cylinders, boxes) at point positions**
- **● Display of 3D models at point positions**

## **Supported formats**

- **● For terrain surfaces: TIFF or any other QGIS supported raster**
- **● For 2D overlays and extruded overlays: any QGIS supported layer**
- **● For real 3D data: 3D Shape (3D Polygon and Multipatch), Geopackage, Postgis**
- **● For 3d model files (e.g. rendered at point positions): all formats supporte by Assimp-library <https://github.com/assimp/assimp>**

## **What doesn't work?**

- **● Navigation still not intuitive (often too fast, no undo, no "elevator mode", no "look-around" mode)**
- **● Can't navigate below terrain**
- **● No picking (querying of attributes) in 3D**
- **● No link between 2D and 3D e.g. camera position seen in 3d**
- **● No brushing (highlighting in 2d doesn't highlight corresponding object in 3d)**
- **● No caching of terrain triangulations**
- **● Grosse Szenen laden lange oder crashen ...**

#### **Future Plans**

- **● Crowd-funding: to be released with QGIS 3.4 in autumn → see [https://www.lutraconsulting.co.uk/crowdfunding/mo](https://www.lutraconsulting.co.uk/crowdfunding/more-qgis-3d/) [re-qgis-3d/](https://www.lutraconsulting.co.uk/crowdfunding/more-qgis-3d/)**
- **● Mesh-Verbesserungen: [https://github.com/qgis/QGIS-Enhancement-Propos](https://github.com/qgis/QGIS-Enhancement-Proposals/issues/119) [als/issues/119](https://github.com/qgis/QGIS-Enhancement-Proposals/issues/119)**

# **Credits / Thanks to**

- Martin Dobias (Lutra Consulting)
- QGIS Community for financing QGIS 3D grant
- Earlier 3D developers (QGIS globe and qgis2threejs)